## **Методические указания к курсовому проекту по дисциплине «Нелинейные задачи механики сплошной среды»**

#### **Оформление отчета по курсовому проекту**

1. В отчете по курсовому проекту излагаются постановка задачи и использованные методы решения, приводится описание полученных численных результатов и их анализ. Все необходимые пояснительные рисунки, схемы, графики и т.п. должны содержаться в тексте отчета. Отчет включает:

- титульный лист (см. Приложение 1);
- содержание с постраничной разметкой (см. Приложение 2);
- основную текстовую часть;
- список использованной литературы.

2. Если в тексте отчета требуется ссылка на использованную литературу, то в этом месте указывается порядковый номер данного литературного источника в библиографическом списке; номер дается в квадратных скобках. Нумерация литературных источников определяется последовательностью их появления в тексте отчета. Приводятся фамилии и инициалы автора (авторов) книги, её название, издательство, год издания, количество страниц.

3. Формулы, на которые имеются ссылки в тексте отчета, снабжаются сквозной нумерацией.

4. Табличный и графический материал, включенный в текст отчета, должен иметь сквозную нумерацию (рис.1, табл.2 и т.п.). Все рисунки и таблицы обязательно упоминаются в тексте отчета.

5. Численные значения всех размерных величин должны сопровождаться указанием их размерностей.

6. Отчет оформляется в виде электронного документа в формате .doc, .pdf, .html с навигацией по содержанию (например, средствами MS WORD при формировании оглавления). Выполненный отчет отправляется по адресу [PozniakYV@mpei.ru?subject=Курсовой проект НЗМСС.](mailto:PozniakYV@mpei.ru?subject=Курсовой%20проект%20НЗМСС)

7. Отчет, оформленный с нарушением настоящих указаний, к защите не принимается.

8. При защите проекта студент должен:

- четко и лаконично изложить постановку задачи;
- обосновать применение использованных численных методов;
- оценить точность и достоверность полученных результатов;
- сформулировать выводы по работе.

## **Задания к курсовому проекту по дисциплине**

## **«Нелинейные задачи механики сплошной среды»**

#### <span id="page-2-0"></span>**Задача 1. Проектирование железобетонной балки**

Балка прямоугольного поперечного сечения с размерами *b* х *h* испытывает нагрузку от собственного веса и внешнюю эксплуатационную нагрузку.

- 1. Определить величину предельной эксплуатационной нагрузки *Pпред* для бетонной балки из расчета по предельным состояниям первой группы в соответствии с [1], п.6.1, появление трещин в растянутой зоне не допускается.
- 2. Подобрать одиночную продольную рабочую арматуру класса *A-III* для обеспечения несущей способности железобетонной балки при эксплуатационной нагрузке, вдвое превышающей *Pпред* .
- 3. Для балки с подобранной арматурой рассчитать величину момента образования трещин, нормальных к продольной оси балки, и соответствующую этому моменту величину эксплуатационной нагрузки  $P_{_{mp}}$  .
- 1. Построить модель балки в ПК ANSYS и провести проверочный расчет для величины внешней нагрузки, меньшей и большей *Pтр* . Сравнить полученные результаты, сделать выводы.

#### *Указания*

Принять расчетное значение плотности бетона равным 2.75 т/м<sup>3</sup>,  $\gamma = \! \rho_{\delta} g$  - удельный вес бетона. Собственный вес и внешние силы считать постоянными нагрузками.

Одиночной арматурой называют продольную арматуру, расположенную в растянутой зоне.

Для определения несущей способности железобетонной балки провести расчет по предельным состояниям первой группы в соответствии с [1], п.6.2.

Момент образования трещин, нормальных к продольной оси балки, определить согласно [1], п.7.2.

Схема армирования балки должна удовлетворять конструктивным требованиям [1], п.8.3.

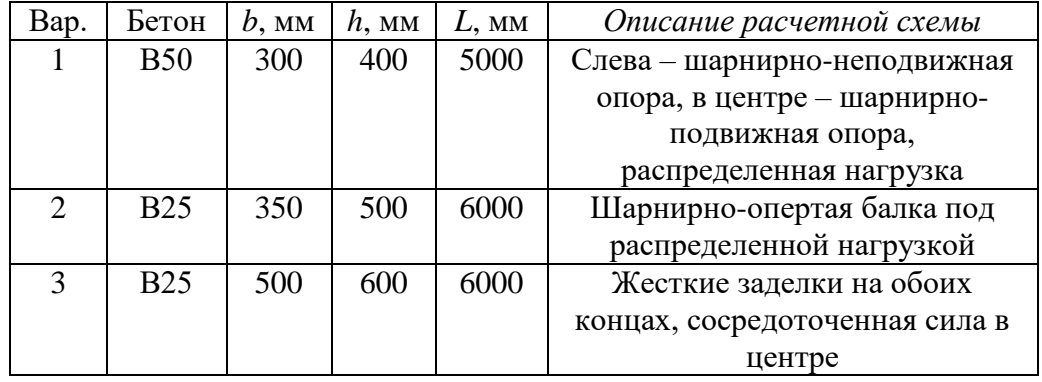

#### *Исходные данные к задаче 1*

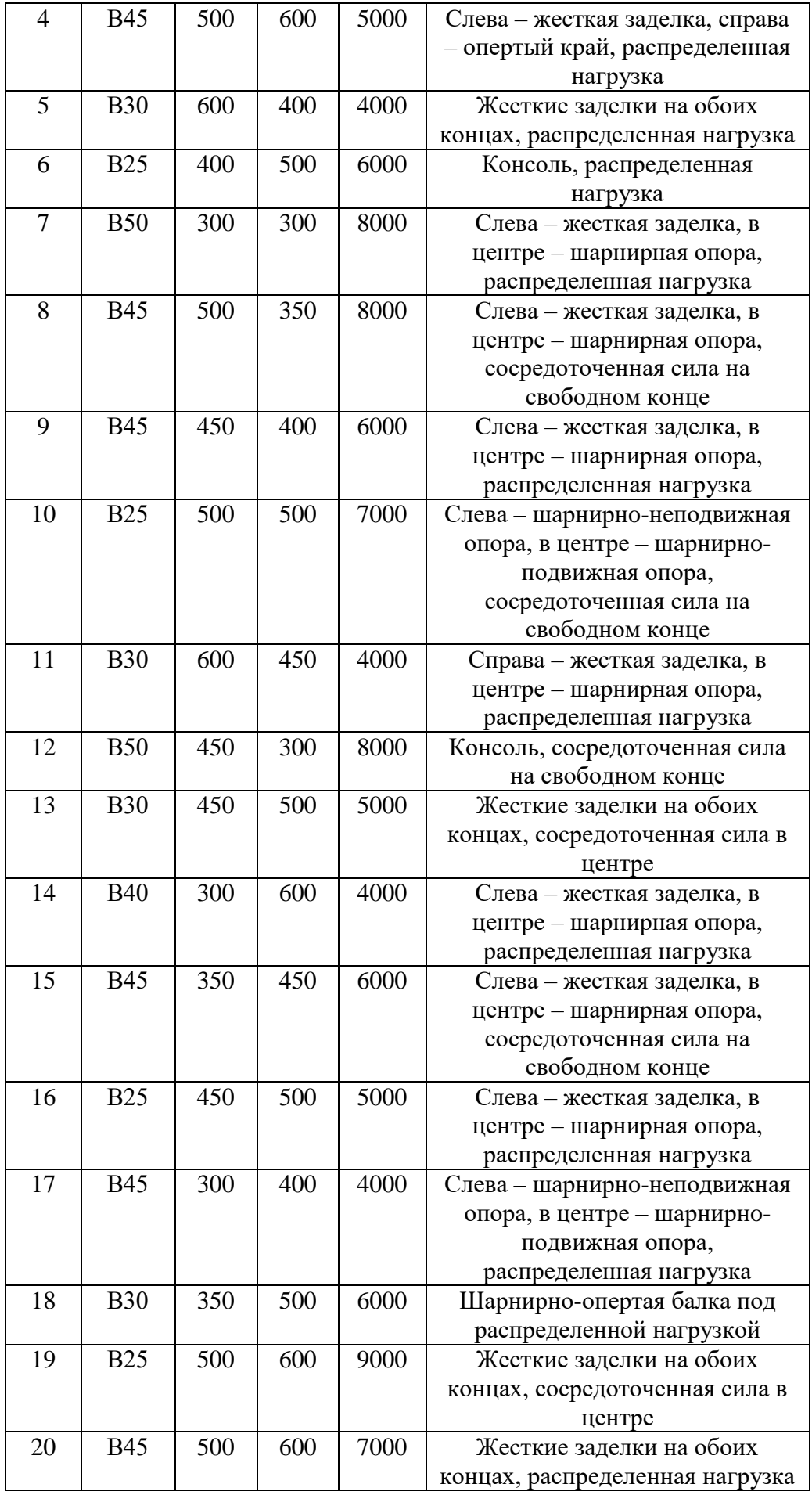

#### <span id="page-4-0"></span>**Задача 2. Верификация модели грунта**

- 1. Составить план верификационных расчетов для проверки расчетов грунтовых оснований по модели Друккера-Прагера в ПК ANSYS.
- 2. Построить модель задачи в ПК ANSYS и провести проверочный расчет. Проанализировать полученные результаты.

#### *Указания*

- 1. Верификационный расчет проводится для проверки адекватности используемой расчетной модели. Стратегия такого расчета сводится к получению заранее известного результата на основе независимых от этого результата предпосылок. Например, зная методику определения некоторого параметра материала, можно смоделировать процесс её получения и сравнить с экспериментальным результатом.
- 2. Механические характеристики грунта см. в [3], Приложение 1. Коэффициент пористости и число пластичности при необходимости задать самостоятельно.

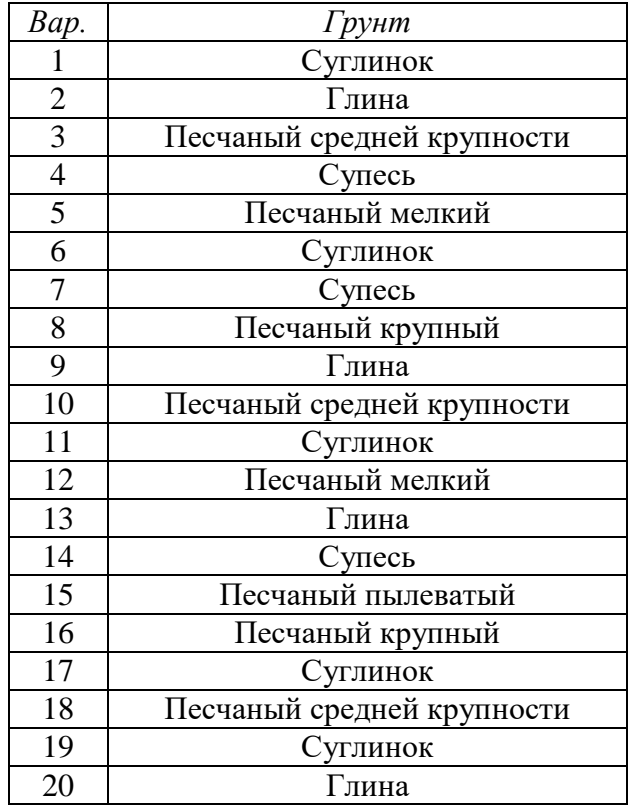

#### *Исходные данные к задаче 3*

### Литература

- 1. СП 52-101-2003 БЕТОННЫЕ И ЖЕЛЕЗОБЕТОННЫЕ КОНСТРУКЦИИ БЕЗ ПРЕДВАРИТЕЛЬНОГО НАПРЯЖЕНИЯ АРМАТУРЫ
- 2. Цытович Н.А. Механика грунтов. Краткий курс. –М.: Издательство ЛКИ, 2008.
- 3. СНиП 2.02.01-83\* Основания зданий и сооружений.

Приложение 1 Титульный лист к курсовому проекту

## **ФГБОУ ВО «НАЦИОНАЛЬНЫЙ ИССЛЕДОВАТЕЛЬСКИЙ УНИВЕРСИТЕТ «МЭИ»**

## **ОТЧЕТ**

# **ПО КУРСОВОМУ ПРОЕКТУ**

по дисциплине

# **«НЕЛИНЕЙНЫЕ ЗАДАЧИ**

# **МЕХАНИКИ СПЛОШНОЙ СРЕДЫ»**

Выполнил \_\_\_\_\_\_\_\_\_\_\_\_

Группа

Преподаватель Позняк Е.В.

## **ФГБОУ ВО «НАЦИОНАЛЬНЫЙ ИССЛЕДОВАТЕЛЬСКИЙ УНИВЕРСИТЕТ «МЭИ»**

## **СОДЕРЖАНИЕ**

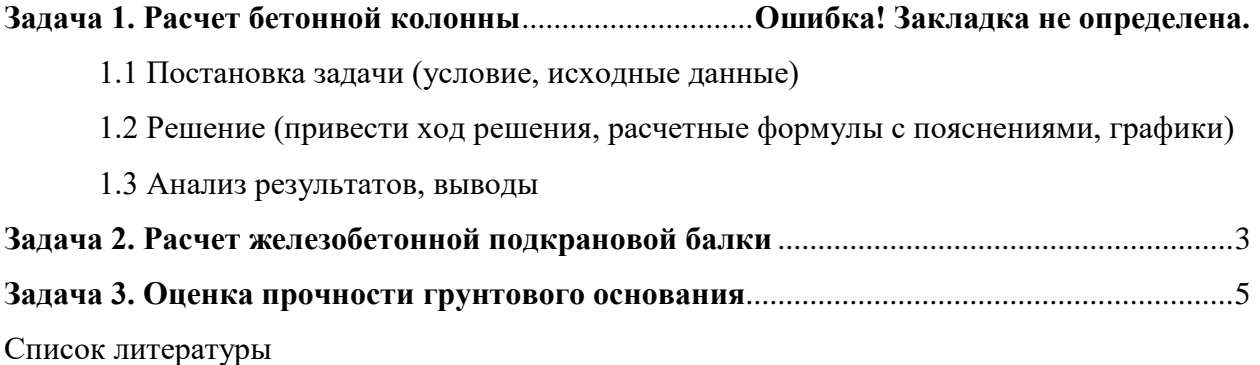